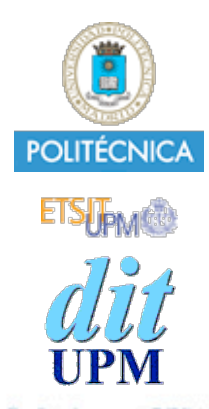

# Desarrollo de Apps para iOS Introducción a C

IWEB 2013-2014 Santiago Pavón

ver: 2013.09.14

© Santiago Pavón - UPM-DIT

## Historia de C

- Creado por Dennis Ritchie
	- Laboratorios AT&T Bell 1972
- Estándar en 1989 ANSI C
- Último estándar: C99

# Características de C

- Pocas palabras reservadas.  $\bullet$
- Tipos:  $\bullet$ 
	- números enteros (int, long).
	- números reales (float, double).
	- carácter (char).
	- tipos compuestos (struct, union).
	- punteros (memoria y arrays).
- Tipado débil:  $\bullet$ 
	- Se producen conversiones implícitas de tipos.
	- Casting: forzar conversión de tipo.
- Uso de librerías externas.
- Preprocesador.  $\bullet$
- No hay excepciones, recolección de basura, comprobación de rangos, ...  $\bullet$
- No es un lenguaje orientado a objetos.  $\bullet$

# Ciclo de Vida

- Editar el programa con extensión **.c**
	- **\$ vi HolaMundo.c**
- Compilar: **gcc**
	- **\$ gcc -g HolaMundo.c -o HolaMundo**
- Depurar: **gdb**
	- **\$ gdb HolaMundo**
- Mejor usar IDEs: Eclipse, Xcode, Microsoft Visual C++, ...

### HolaMundo.c

```
/* 
  * Ejemplo: HolaMundo.c
  */
#include <stdio.h>
int main(void) {
      char msg[] = "Hola Mundo";
      puts(msg);
      return 0;
}
```
© Santiago Pavón - UPM-DIT

### Comentarios

Varias líneas: **/\*** ... **\*/**

Hasta fin de línea: **//** ....

# Preprocesador

- Incluir ficheros de cabeceras con la macro **#include**.  $\bullet$ 
	- **#include <stdio.h>**
		- Declaración de constantes, tipos, funciones.
		- **stdio.h** = funciones de entrada/salida estándares.
- Usar:  $\bullet$ 
	- **< >** para buscar en directorios del sistema.
	- **" "** para buscar primero en directorio de trabajo.
	- Opción del compilador **-I***directorio* para indicar donde buscar los ficheros.

### Definir macros:  $\bullet$

- **#define PI 3.1416**
- **#define Company "UPM"**  $\bullet$
- **#define SUMA(a,b) ((a)+(b))**
- Realiza sustituciones en línea en el código.

- Condicionales:  $\bullet$ 
	- **#if #ifdef #ifndef #else #elif #endif**
	- Tratadas por el preprocesador: antes de compilar.
	- gcc: la opción **-D***nombre=valor* crea definiciones para el preprocesador.
- Eliminar definición: **#undef**  $\bullet$

Generar errores o advertencias al compilar: **#error #warning**  $\bullet$ 

© Santiago Pavón - UPM-DIT

## Variables

- Declararlas antes de usarlas. **int edad;**
- Asignar un valor: **edad = 33;**
- Inicializar al declarar: **int edad = 33;**
- Declarar e inicializar varias variables: **int dias, meses, edad = 33, pelos = 0;**
- Nombres de variables:
	- Empiezan por letra, y contienen letras, dígitos y \_
	- Mayúsculas y minúsculas son distintas.
- El **ámbito** de una variable:  $\bullet$ 
	- Es el **bloque** o la función en la que se declara.
	- Si la variable se declara fuera de una función, su ámbito es **global**.
		- Persisten durante toda la vida del programa.
		- Puede accederse a ellas y ser modificadas desde cualquier función.
- Variables **static**:
	- **Una variable global** declarada como **static** es **privada** del fichero en el que se declara.
		- No puede hacerse **extern**.
	- **Dentro de una función**, las variables **static**:
		- Siguen siendo locales a la función.
		- Se inicializan solo al inicializar el programa.
		- **No se reinicializan** con cada llamada a la función.

| Expressiones Aritméticas                                |                                  |
|---------------------------------------------------------|----------------------------------|
| Formadas por variables, literales, operadores.          |                                  |
| dias = meses * 30;                                      |                                  |
| Operadores:                                             | $+ - * / % = += - = * = / = % =$ |
| - Los operadores tienen distintas prioridades.          |                                  |
| Usar paréntesis para cambiar el orden de<br>evaluación. |                                  |

## Funciones

- Las funciones deben declararse antes de usarlas.
- La declaración de una función se llama prototipo de la función:

**int factorial(int n);**

**float media(float, float);**

**void imprime(char\* msg);**

**void** indica que no se devuelve valor o que no hay argumentos.

Los ficheros de cabeceras contienen declaraciones/prototipos de funciones.

# main()

- El programa empieza su ejecución en la función **main**.
	- **int main(void);**

**int main(int argc, char\*\* argv);**

- **argc** = número de parámetros en la línea de comandos.
- **argv** = array de strings con los parámetros de la línea de comandos.
	- Incluye el nombre del programa
- **main** devuelve 0 si su ejecución fue exitosa, o distinto de 0 para indicar algún error.

# Definición de Funciones

- **tipo nombreFuncion(tipo arg2, tipo arg, ...) { declaracion de variables; sentencias; }**
- La definición debe coincidir con su prototipo (si existe).
- Un bloque entre llaves con la declaración de variables locales y las sentencias.
- Declarar las variables antes de usarlas.
- Solo devuelve un valor del tipo indicado.
	- Usar **void** si no se devuelve un valor.
- Si no hay argumentos, poner **void** entre los paréntesis.  $\bullet$

# String

Literales entre comillas.  $\bullet$ 

```
char msg[] = "Hola Mundo";
char name[] = "Ale" "jandro";
char saludo[] = {'h','o','l','a',0};
```
- Se implementan como un array de caracteres (**char**) terminado en null ('**\0**').
- Pueden contener caracteres especiales escapados con **\**

**\\ \" \b \t \n \r \ooo** (*octal*) **\xhh** (*hexadecimal*)

**<string.h>** proporciona funciones para manipular strings.

# Entrada/Salida por Consola

- Streams de entrada, salida y error:  $\bullet$ 
	- **stdin**, **stdout**, **stderr**.
- Páginas de manual: Ejecutar:
	- **\$ man stdio**
	- **\$ man getchar**
- Imprimir por pantalla:
	- **puts(string);**
	- **putchar(caracter);**
- Leer del teclado:  $\blacksquare$ 
	- **c = getchar();**
	- **str = gets(str);**

# Tipos Numéricos

Tipos básicos:

**char** - un byte **int** - un entero del tamaño natural de la máquina. **float** - real punto flotante de precisión simple. **double** - real punto flotante de doble precisión.

Calificadores:

**short long signed unsigned**

**<limits.h>** y **<float.h>** contienen constantes sobre el tamaño de cada  $\bullet$ tipo.

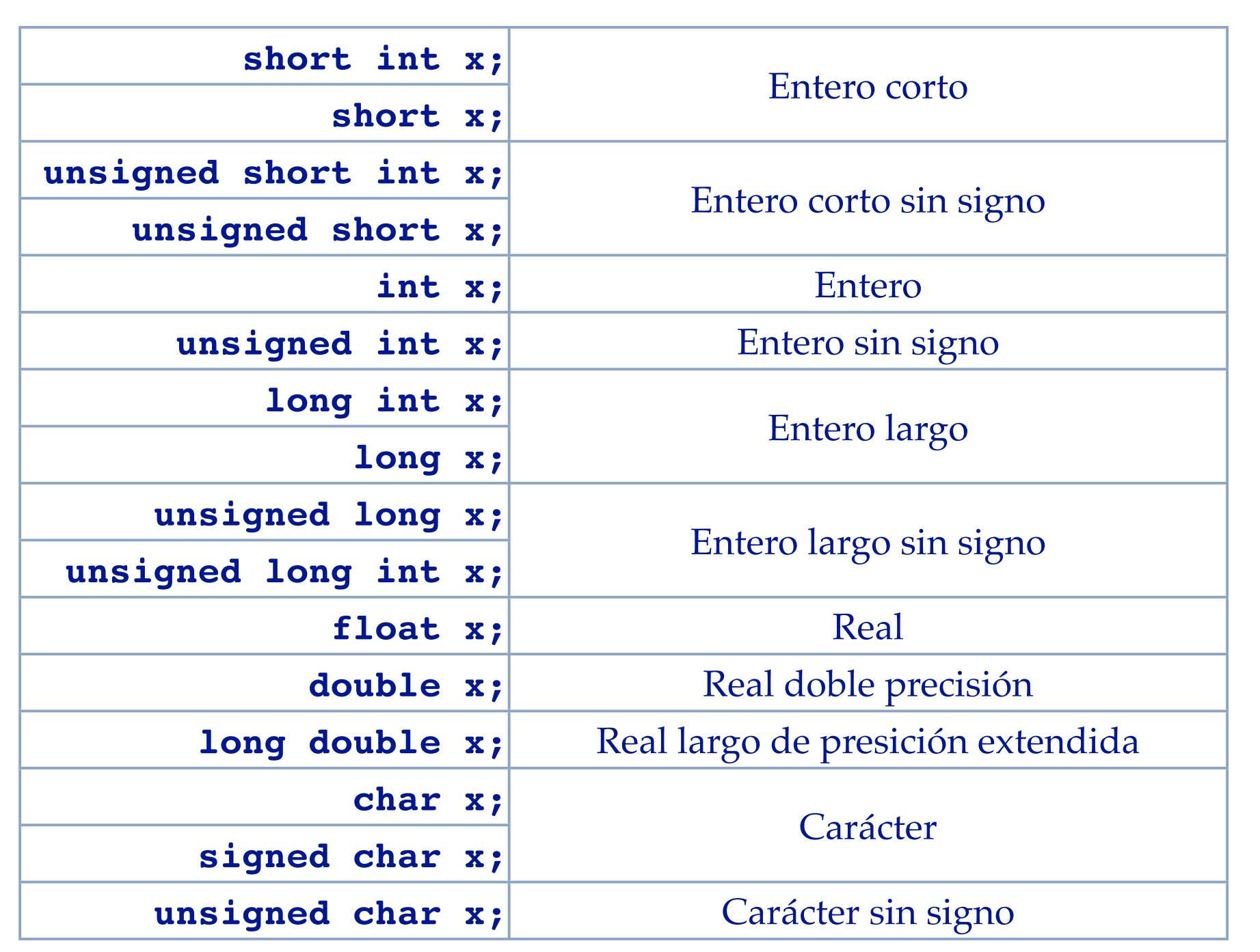

© Santiago Pavón - UPM-DIT

- Los tipos **unsigned** contienen el doble de valores.  $\bullet$ 
	- No se reserva un bit para el signo.
- El tamaño de estos tipos (su rango de valores) depende de la máquina y del compilador.  $\bullet$ 
	- Solo se garantiza que:
		- sizeof(char) < sizeof(short)
		- sizeof(short) <= sizeof(int)
		- sizeof(int) <= sizeof(long)
		- $\bullet$  sizeof(short)  $\leq$  sizeof(float)
		- sizeof(float) < sizeof(double)  $\bullet$
- La disposición de los bytes depende de la arquitectura de la máquina:  $\bullet$ 
	- **Big endian**: los bits más significativos ocupan las direcciones de memoria menores.
	- **Little endian**: Los bits menos significativos ocupan las direcciones de memoria menores.

### Literales:  $\bullet$

- char: 'A' '\x41' '\0101'
- entero: 33
- entero long: 33l 33L
- entero sin signo: 33u 33U
- unsigned long: 33UL
- double: 3.3
- float: 3.3f 3.3F
- double long : 3.31 3.3L
- octal: 033
- hexadecimal: 0x33

### Enumerados

- **enum BOOL {NO, YES};**
	- **NO** es 0
	- **YES** es 1
- **enum DiasSemana {lunes, martes, miercoles};**
	- **lunes** es 0
	- **martes** es 1
	- **miercoles** es 2
- **enum Color {rojo=3, verde, amarillo, azul=7};**
	- **rojo** es 3
	- **verde** es 4
	- **amarillo** es 5
	- **azul** es 7

© Santiago Pavón - UPM-DIT

# Operadores

- Numéricos: **+ \* / %**  $\bullet$
- $R$ elacionales:  $>$   $>$   $=$   $<$   $<$   $=$  $\bullet$ 
	- En C el valor falso es cero, y distinto de cero es verdadero.
	- Cuidado al comparar valores reales con el operador **==**. La precisión es finita.
	- No confundir la asignación **=** y la comparación **==**.
- Lógicos: **&& || !**  $\bullet$ 
	- Se evalúa en cortocircuito.
- Pre/Post Incremento/Decremento: **x++ x-- ++x --x**  $\bullet$
- Bits:  $\alpha$  | ^ ~ << >>  $\bullet$
- Asignación: **= += -= \*= /= %=**  $\bullet$
- Condicional (**?:**): *expresión\_lógica* **?** *valor\_para\_verdad* **:** *valor\_para\_falso*  $\bullet$

# Conversión de Tipo

- El tipado es débil.
- Conversiones implícitas de tipos:  $\bullet$ 
	- En una expresión los valores pueden promocionar a tipos de mayor precisión.
		- double  $x = 7.5/2$ ; ----> 2 promociona a 2.0
	- El tipo **char** promociona automáticamente a **int**.

- Conversiones explícitas de tipos Casting:  $\bullet$ 
	- int x = **(int)**7.5;

### Sentencias

Terminadas en **;**  $\bullet$ 

```
puts("hola");
int x = 2*y;
```
Bloque: es una sentencia creada con varias sentencias entre llaves.  $\bullet$ 

```
{ int aux =x;
 x = y;y = aux;}
```
- No termina en **;**
- El bloque puede esta vacío: **{ }**
- Pueden declararse variables dentro de un bloque.
- Los bloques pueden anidarse.

# Control de Flujo

- Sentencias condicionales: **if** y **switch**
- Bucles: **while**, **for** y **do-while**
- Alteración del flujo: **break** y **continue**  $\begin{array}{c} \bullet \\ \bullet \end{array}$
- Saltos: **goto**  $\bullet$

- En C no existe el tipo booleano.
	- En las condiciones debe usarse una expresión que evalúe a 0 para falso, y a distinto de 0 para verdadero.

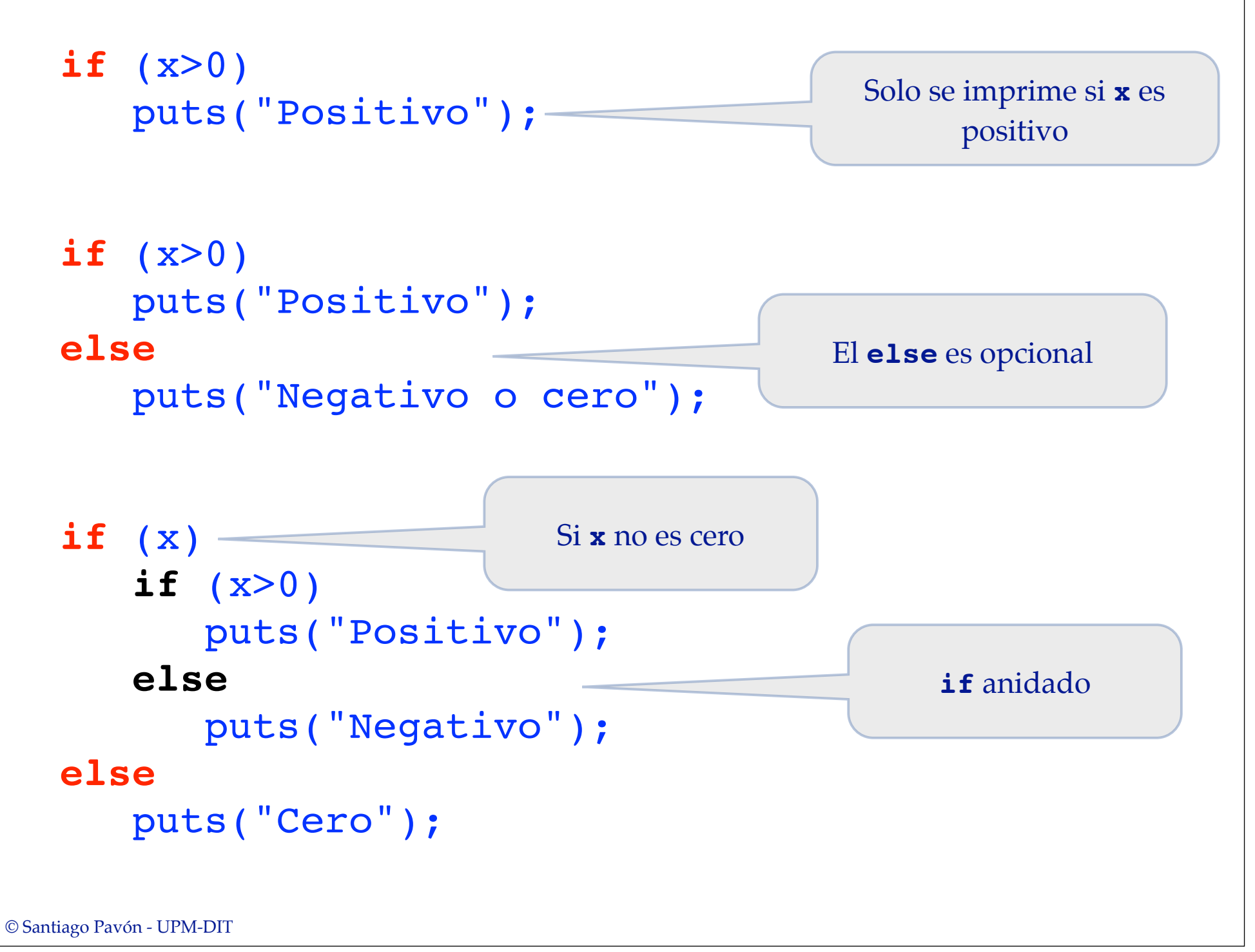

```
if (x>0)
    puts("Positivo");
else
    if (x<0)
        puts("Negativo");
    else
        puts("Cero");
                                 El else afecta al if más cercano
```

```
if (x>0)
    puts("Positivo");
else if (x<0)
    puts("Negativo");
else
    puts("Cero");
```
Idéntico al ejemplo anterior, pero escrito con otro estilo

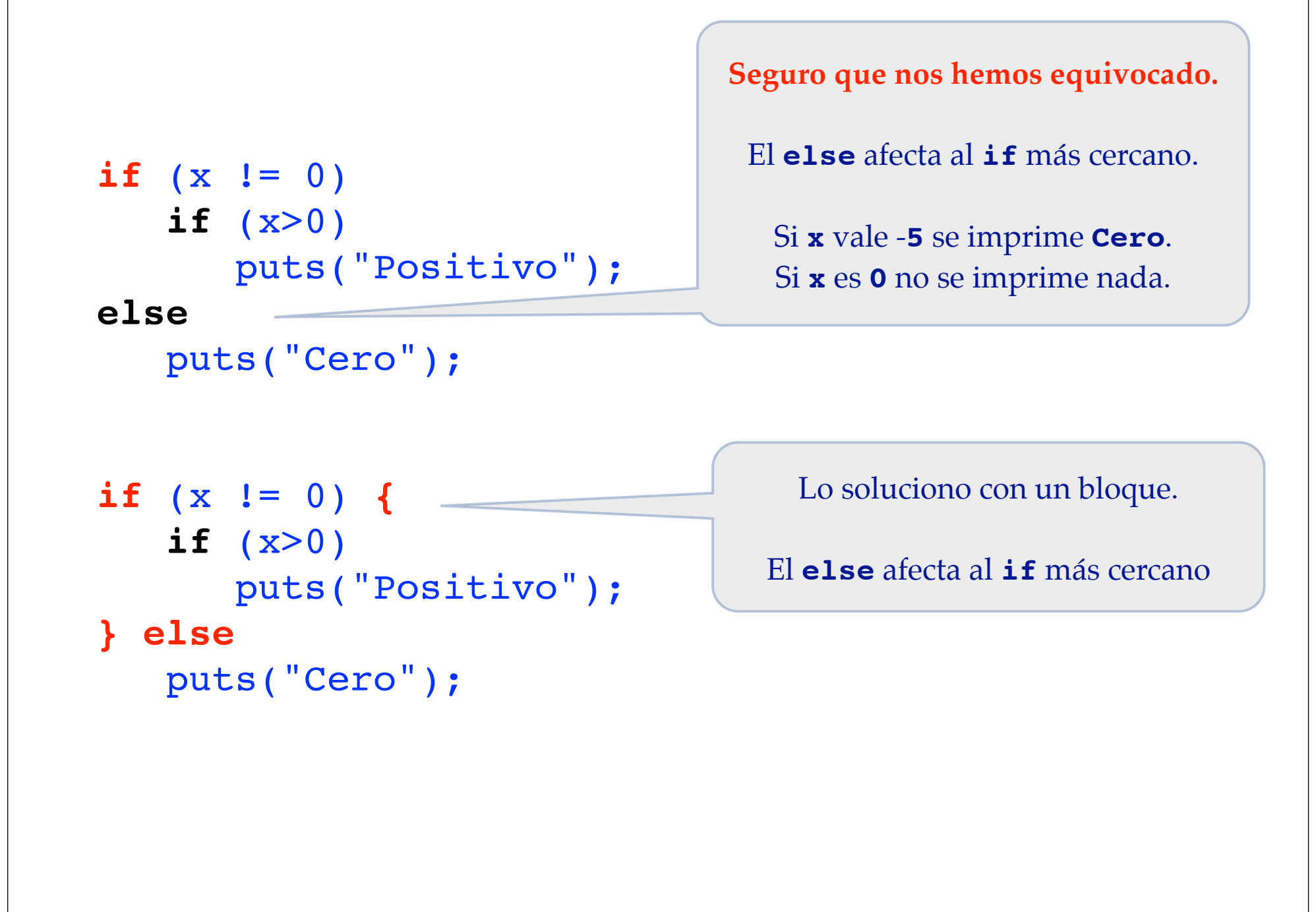

La sentencia switch compara el valor de la variable con todos los puntos de entrada en orden. Se entra por el caso con el valor coincidente, y se ejecutan las sentencias hasta encontrar un break.

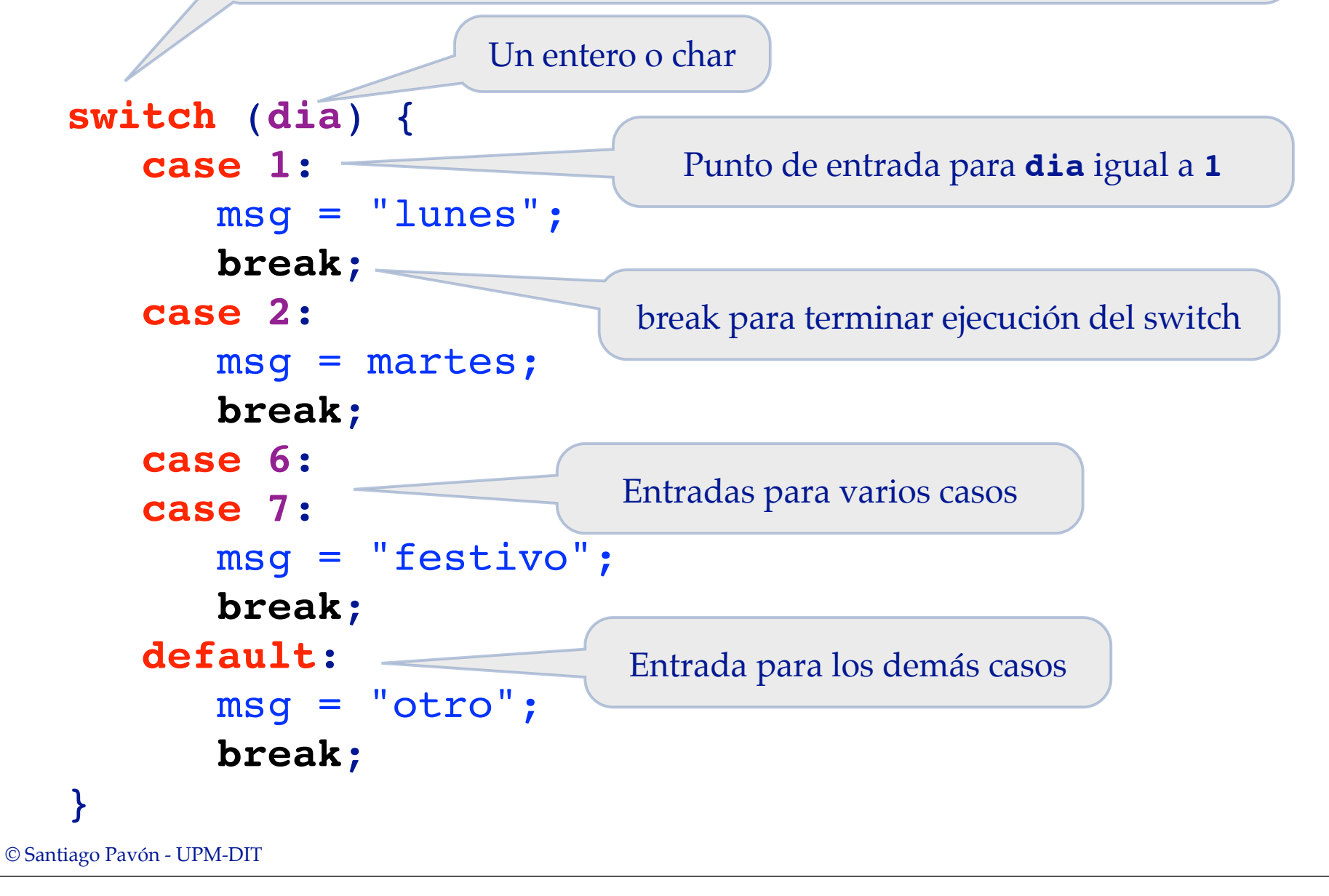

Mientras se cumpla la condición se ejecuta la sentencia:

```
while (condicion) sentencia
```
Ejemplo:

```
int x = 0;
while (x < 10) {
    puts("hola");
    x++;
}
```
Las iteraciones se controlan con tres expresiones

- **inicialización**.
- condición de finalización
- actualización.

```
for (inicialización ; condición ; actualización)
          sentencia
```
- Las expresiones son opcionales.
	- Si no se proporciona la condición, se considera verdadero.
- Pueden usarse sentencias compuestas separadas por comas

Ejemplos:

```
int x,i,j;for (x=0 ; x<10 ; x++) puts("hola");
for (i=1, j=10 ; i!=j ; i++, j--) puts("hola");
```
Se ejecuta la sentencia mientras se cumpla la condición:  $\bullet$ 

```
do sentencia while (condición);
```
- Primero se ejecuta la sentencia y luego se comprueba la condición.
- La sentencia seguro que se ejecuta por lo menos una vez.

```
Ejemplo:
```

```
int x = 0;do {
    puts("hola");
    x++;
} while (x < 10);
```
### **break**

- Se usa para terminar el bucle más cercano o salir de un switch.

### **continue**

- Se usa para pasar a la siguiente iteración del bucle más cercano.
- Ejemplo:

```
int x, y=10;
 printf("%i es divisible por ",y);
for (x=1 ; ; x++) {
    if (y%x != 0) continue;
    printf("%i",x);
    if (x>=y) break;
    printf(", ");
 }
  --> 10 es divisible por 1, 2, 5, 10
```
**goto** realiza un salto a otro punto del código identificado con  $\bullet$ una etiqueta.

```
for (i,:) {
    for (;;) {
        if (condicion)
           goto fuera;
     }
}
fuera:
. . .
```
# Módulos

- Un programa C no tiene que ser un único fichero.
- Separar funcionalidades en módulos independientes.  $\bullet$ 
	- La interface del módulo se especifica en un fichero de cabecera con la extensión **.h**
	- La implementación del módulo se realiza en un fichero con extensión **.c**
- El fichero de cabecera informa de:
	- las funciones del módulo, incluyendo el prototipo de las funciones.
	- las variables globales del módulo, redeclarándolas con la palabra reservada **extern**.
		- **extern** indica al compilador que la variable ha sido definida en otro sitio.
- Para usar un módulo debe incluirse el fichero de cabecera.
	- Usar directivas del preprocesador en el fichero .h para evitar múltiples inclusiones.
- Pasar al compilador todos los ficheros .c para que se enlacen juntos.  $\bullet$ 
	- Hay varias formar de compilar y enlazar los ficheros.

```
/*
 * Polinomio: a*x^2 + b*x + c
 */
```
### **#ifndef \_\_POLINOMIO\_H\_\_ #define \_\_POLINOMIO\_H\_\_**

// Coeficientes (variables globales) **extern** float **a**, **b**, **c**;

```
// Calcula las raices
float raiz1();
float raiz2();
```
### **#endif**

### **polinomio.h**

```
#include <math.h>
#include "polinomio.h"
float a, b, c;
float raiz1() {
     return (-b + \sqrt{2}t)(b * b - 4 * a * c) / (2 * a);
}
float raiz2() {
     return (-b - sqrt(b*b - 4*a*c)) / (2*a);
}
                                    polinomio.c
```
© Santiago Pavón - UPM-DIT

```
#include <stdio.h>
#include "polinomio.h"
int main() {
     a = 1;
      c = -2;float r1 = \text{raiz1}();
      float r2 = \text{raiz2}();
      printf("Raiz 1 = %f \n\in r1);
      printf("Raiz 2 = 8f\ln", r2);
      return 0;
}
```
© Santiago Pavón - UPM-DIT

**raices.c**

```
$ gcc raices.c polinomio.c -o raices
$ ./raices
Raiz 1 = 2.000000
Raiz 2 = -1.000000
$
```
# Salida Estándar: Formato

**<stdio.h>** proporciona una función para generar una salida formateada.

```
int printf(char format[], arg1, arg2, ...);
```
- El primer argumento es el formato.
	- Contiene strings literales y especificaciones de formato.
		- Empiezan por **%**.
- Los demás argumentos son los valores a imprimir y que se asocian a cada especificación %.
- Devuelve el número de caracteres impresos.
- Formato: %**[flags][width][.precision][length]<type>**
- Ejemplos:

```
printf("Hola Mundo\n"); // Hola Mundo
printf("%s tiene %d años\n",nombre,edad); // Pepe tiene 7 años
printf("%.2f",1.23456); // 1.23
```
# Más sobre Entrada/Salida

Entrada formateada:  $\bullet$ 

```
scanf
```
Entrada y salida formateada sobre strings:  $\bullet$ 

```
sprintf, scanf
```
Ficheros:  $\bullet$ 

**fopen**, **fclose**, **getc**, **fgets**, **putc**, **fputs**, ...

# Punteros y Variables

- Los punteros son direcciones de memoria.
- Las variables residen en una dirección de memoria.
- Operador &:
	- La dirección de memoria donde reside una variable se obtiene con el operador &.
- Tipo puntero:
	- Dado un tipo **t**, el tipo **t\*** representa los valores dirección a variable o valor de tipo **t**.
- Operador \*:
	- Dereferencia un puntero para acceder a la variable o valor apuntado.
	- Un puntero dereferenciado se comporta como una variable normal.
- **null** es el puntero a nada. Es un 0.  $\bullet$

### Ejemplo:

**int x = 1;** int  $*$   $px = \&x$ **int y = \*px + 2;**

- **&x** es la dirección o puntero donde **x** reside en la memoria.
- **px** es una variable de tipo puntero a entero, es decir, una variable de tipo **int\***.
	- En el ejemplo, **px** almacena la dirección de la variable **x**.
- **\*px** es el valor almacenado en la dirección apuntada por **px**. En el ejemplo **\*px** es un 1 dado que **px** contiene la dirección de **x**. Tras la asignación **y** valdrá 3.

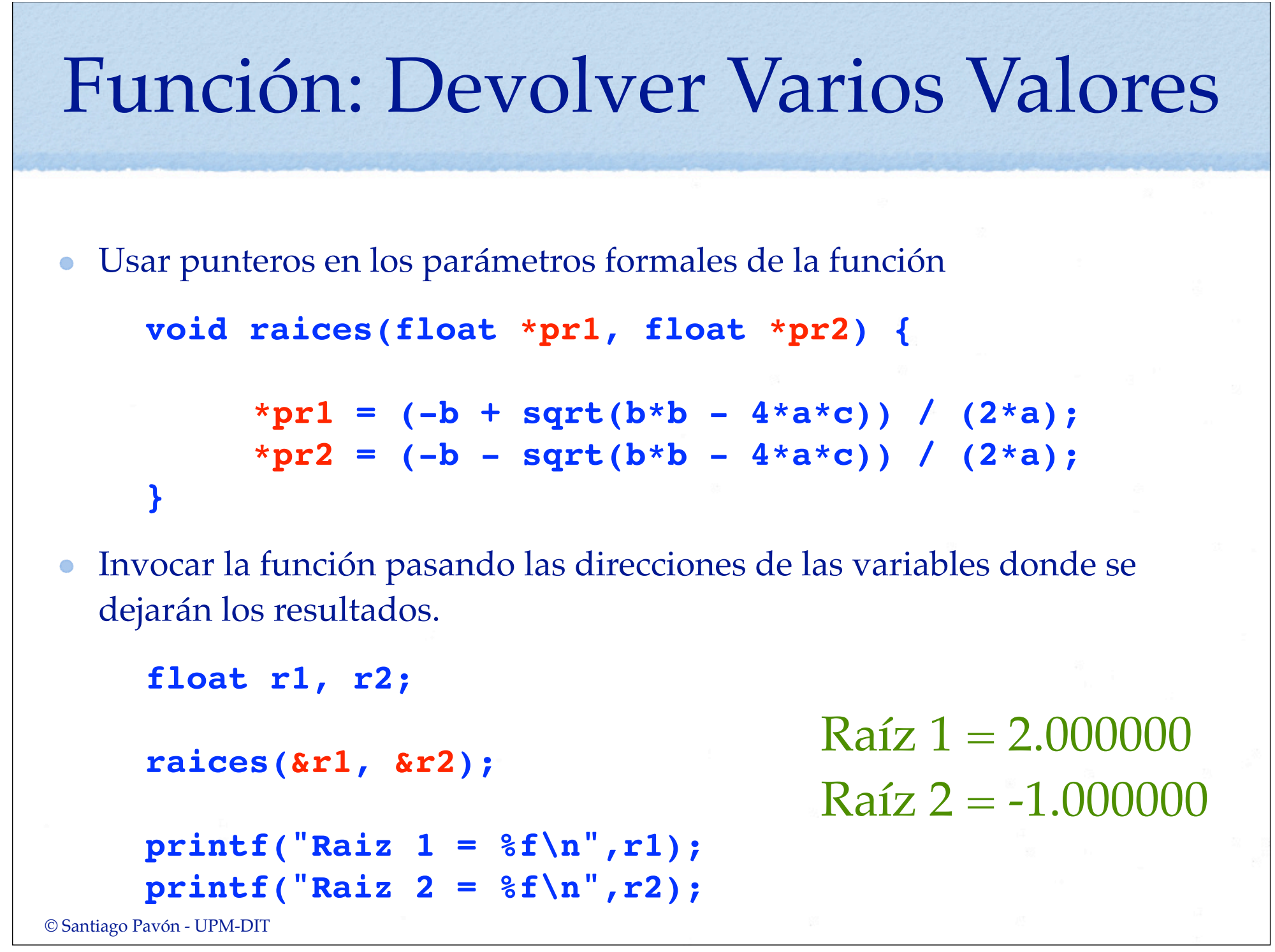

# Arrays

Un array es un puntero a una zona de memoria donde se almacenan de forma continua los elementos del array.

```
int a[5];
a[2] = 25;
int b[] = {2,4,6,8,10};
```
- **a** y **b** son arrays de 5 enteros.
	- el tamaño del array **a** se indica en la definición
	- el tamaño del array **b** se obtiene del literal.
- **a** y **b** son punteros al primer elemento del array.
- **a[3]** es el cuarto entero guardado en el array **a**.
- **\*(a+3)** es el cuarto entero guardado en el array **a**.
	- aritmética de punteros: se suma al puntero **a** tres veces el tamaño del dato apuntado.

# sizeof()

El operador **sizeof()** devuelve el tamaño de un tipo o variable en bytes.

**int x; int a[10];**

 $\texttt{sizeof(int)} \rightarrow 4$ **sizeof(x)** -> 4  $sizeof(a)$   $\rightarrow$  40

### struct

- Una estructura **struct** define un nuevo tipo de datos como una agrupación de varios valores,
	- cada miembro de la estructura tiene un nombre y un tipo.

```
struct persona {
    char nombre[100];
    int edad;
};
```

```
struct persona p1 = {"Luis",33};
printf("Nombre = %s",p1.nombre);
struct persona p2, 
*pp;
p2 = p1;
pp = &p1;
pp->edad = 40;
```
© Santiago Pavón - UPM-DIT

- En los literales de inicialización se especifica el valor de todos los miembros de la  $\bullet$ estructura.
- Para acceder a los miembros de una estructura se usa el operador "." o "->":  $\bullet$ 
	- "." para valores struct.
	- "->" para valores puntero a struct.
- Al asignar una estructura, pasarla como parámetro o devolverla en una función, se  $\bullet$ copian todos los valores.
	- Si un miembro es un puntero se copia la dirección, no el valor apuntado.
	- Para evitar realizar muchas copias o para compartir la misma estructura, se usan punteros a las estructuras.
- Un miembro de una estructura puede ser otra estructura.  $\bullet$
- El nombre de una estructura es opcional  $\bullet$

**struct {int x, int y} punto;**

Un array de estructuras se declara e inicializa así:  $\bullet$ 

```
struct persona p[3] = {{"Luis",19}, {"Ana",14}, {"Ivan",77}};
struct persona p[3] = {"Luis",19,"Ana",14,"Ivan",77};
```
## union

Una **union** es una variable que puede alojar un valor de entre varios posibles valores.  $\bullet$ 

```
union clave {
   char telefono[10];
    long hash;
    int id;
} c;
```
- La variable **c** es de tipo **union clave**.  $\bullet$
- El valor almacenado en **c** puede ser uno de entre las siguientes posibilidades: un  $\bullet$ string con un número de **teléfono**, un **hash** de tipo long, o un **id***entificador* de tipo entero.

```
c.telefono = "555 555555";
c.hash = 123456789l;
c.id = 666;
```
# typedef

- Facilidad para crear nombres de tipos.
	- No crea tipos nuevos.
	- Crea nombres o alias para referirse a un tipo ya existente.

```
typedef int Edad;
typedef char * String;
typedef struct { 
    float x;
    float y;
 } Punto;
```
### Memoria

### **Stack**:

- Zona de memoria donde se crean las variables que se declaran.
- La memoria de estas variables se crea y destruye automáticamente cuando se crea o destruye un ámbito.

### **Heap**:

- Zona de memoria donde se obtiene la memoria dinámica.
- Esta memoria se obtiene y se libera con **malloc**, **calloc**, **free**, ...

### malloc - calloc - free

- void\* **malloc**(size\_t n)
	- Obtiene un bloque de memoria del tamaño indicado.
		- Devuelve un puntero a la zona de memoria reservada o NULL en caso de fallo.
	- La zona de memoria reservada no se inicializa con ningún valor.

```
int* a = (int*)malloc(sizeof(int)*20);
```
- void\* **calloc**(size\_t n, size\_t size)
	- Obtiene memoria para un array de n elementos de tamaño size.
		- Devuelve un puntero a la zona de memoria reservada o NULL en caso de fallo.
	- La zona de memoria reservada se ha inicializado con 0s.

**int\* a = (int\*)calloc(20,sizeof(int));**

- Otros: **realloc**, **valloc**, ...  $\bullet$
- void **free**(void\*)  $\bullet$ 
	- Libera la memoria reservada con **malloc**, **calloc**, **realloc**, ...

© Santiago Pavón - UPM-DIT

# La Gestión de la Memoria

- La memoria pedida debe liberarse cuando ya no se necesite.  $\bullet$ 
	- Para evitar que el programa se quede sin memoria. (*leaks*)
- Un bloque de memoria solo puede liberarse una vez.  $\bullet$
- No puede usarse la memoria liberada.  $\bullet$
- Errores:
	- Liberar dos veces la misma zona de memoria.
	- Usar (acceder/modificar) una zona de memoria ya liberada.
		- Puede haber sido o será reasignada a otra misión.

**Se machacarán datos, se colgará el programa o el ordenador, funcionamientos erróneos de forma aleatoria, etc...**

- Recordad que no hay recolección automática de memoria.
- El programador debe implementar sus propias estrategias para gestionar la memoria.
	- Es una labor difícil.

Peligro: un puntero es inválido cuando el ámbito de la variable a la que apunta se destruye.

```
char * saludo() {
    char msg[] = "hola";
    return msg;
}
```
- La dirección devuelta por la función apunta a una variable que ya no existe.
- Esa dirección es basura.

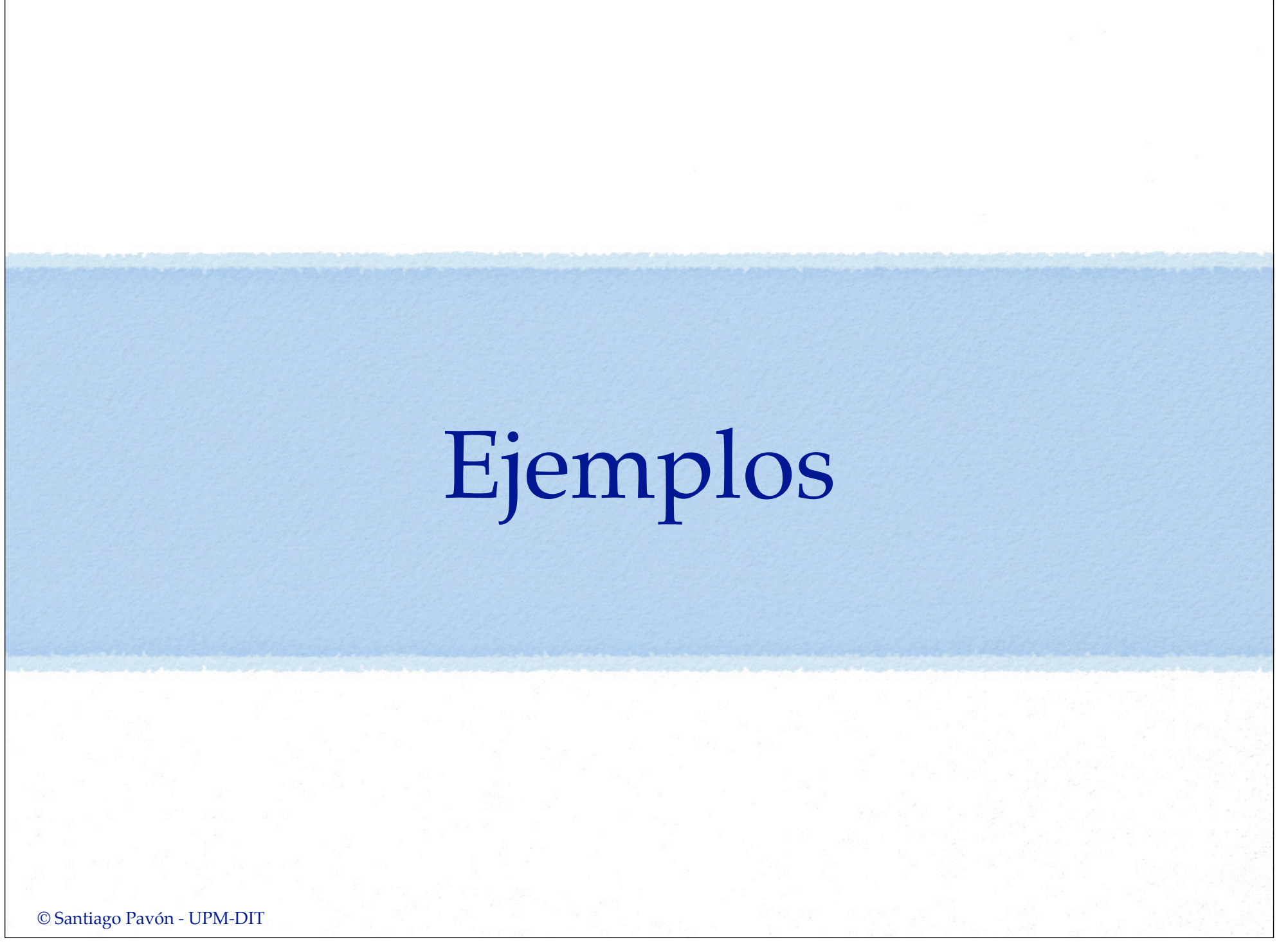

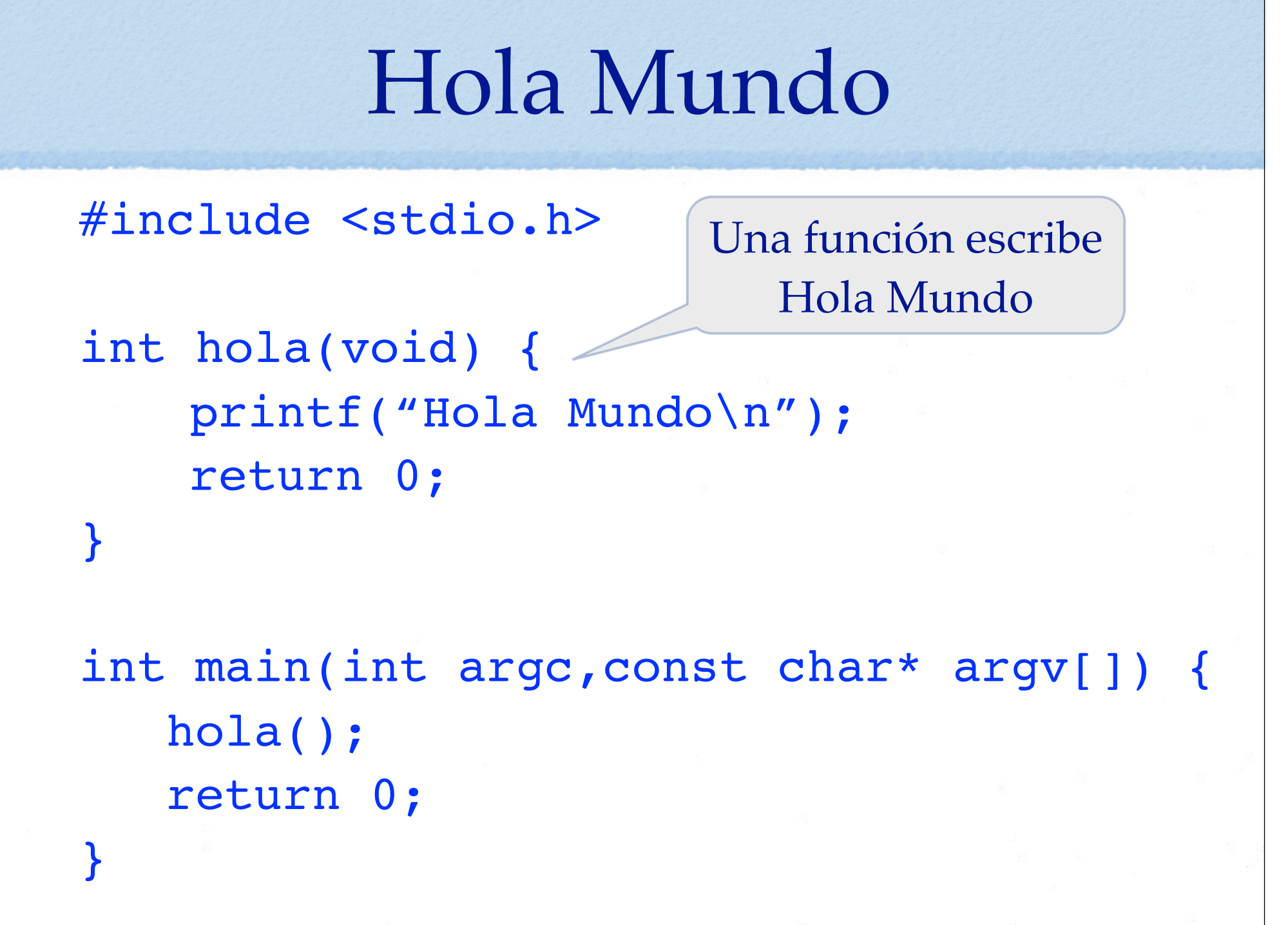

© Santiago Pavón - UPM-DIT

# Máximo Común Divisor

```
int mcd(int a, int b) {
      while (a*b != 0)if (a>b)a \text{ } s = b;else
            b \text{ } s = a;return a+b;
}
int main(int argc,const char* argv[]) {
   int v1 = 12;
   int v2 = 15;
   printf("med(% i,§ i)=§ i\ni v1, v2, med(v1, v2));La función mcd devuelve 
                               el máximo común divisor 
                                   de dos números.
```
## Calcular la mitad

```
void mitad(float v, float* res) {
    *res = v / 2;
    v = 6.6;
}
int main(int argc,const char* argv[]) {
    float f1 = 2.5;
    float f2;
    mitad(f1, \&f2);printf("Mitad de \text{\%}.2f = \text{\%}.2f\ln",f1,f2);
// Mitad de 2.50 = 1.25
                           El resultado se devuelve 
                           en el segundo parámetro
```
### Tirar Dados

#include <stdio.h> #include <time.h> #include <stdlib.h>

#define TABLA\_DADOS\_SIZE 15

Guardo 15 números aleatorios en un array e imprimo la suma

```
int main(int argc,const char* argv[]) {
     int dado[TABLA DADOS SIZE];
```

```
srand(clock()); // Inicializacion
for (int i=0 ; i<TABLA DADOS SIZE ; i++) {
    dado[i] = rand() % 6 + 1;}
int total = 0;
for (int i=0 ; i<TABLA_DADOS_SIZE ; i++) {
   total += dado[i];}
printf("Total = %d\nu", total);
```
© Santiago Pavón - UPM-DIT

### Tamaños

```
void tamanos(void) {
  printf("char \rightarrow %lu bytes.\n",sizeof(char)); // 1
   printf("short int -> %lu bytes.\n",sizeof(short int)); // 2
   printf("int -> %lu bytes.\n",sizeof(int)); // 4
  printf("long int \rightarrow %lu bytes.\n",sizeof(long int)); // 8
  printf("float \rightarrow %lu bytes.\n",sizeof(float)); // 4
   printf("double -> %lu bytes.\n",sizeof(double)); // 8
   printf("long double -> %lu bytes.\n",sizeof(long double)); // 16
   printf("unsigned int -> %lu bytes.\n",sizeof(unsigned int)); // 4
```
}

## Distancia entre dos puntos

#include <math.h>

typedef struct { double x; double y; } Punto;

Calcular la distancia entre dos puntos, donde los puntos son structs.

```
double distancia(Punto p1, Punto p2) {
   return sqrt(pow(p1.x-p2.x,2) + pow(p1.y-p2.y,2));}
```

```
int main (int argc, const char * argv[]) {
   Punto p1 = \{0.5, 1.5\};
   Punto p2 = \{4.5, 4.5\};
   printf('Distanceia = <math>8f\ln"</math>, distancia(p1,p2)); …
```
### Gestión de Memoria

Punto \*p3 = malloc(sizeof(Punto)); if (  $NULL == p3$  ) { printf("No queda memoria."); exit(1); }  $p3->x = -1.5;$  $p3->y = -3.5;$ Pedir memoria para un Punto. Distancia entre p2 y \*p3.

printf("Dist =  $f(n", distance in (p2, *p3));$ 

Liberar la memoria.

free( $p3$ );  $-$ 

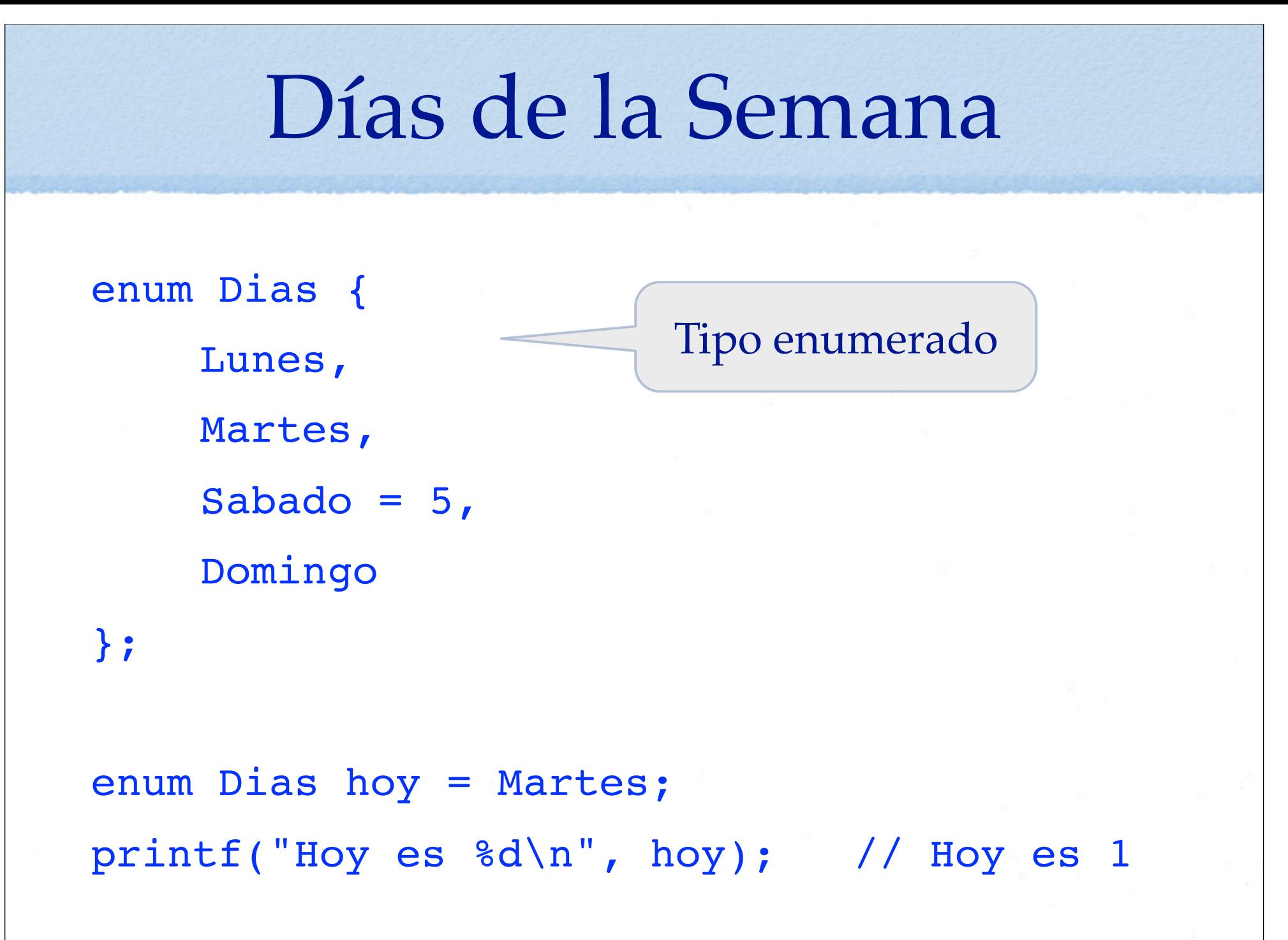

### Acumulador

```
int acumula(int v) {
   static int total = 0;
   total += v; return total;
```

```
acumula(1);
acumula(2);
acumula(3);
int t = \text{acumula}(4);
```
Variable estática para acumular la suma de los valores pasados en todas las llamadas a la función.

```
printf("Total acumulado = \dots \dagger ); //10
```
}

© Santiago Pavón - UPM-DIT